## Lo suonno

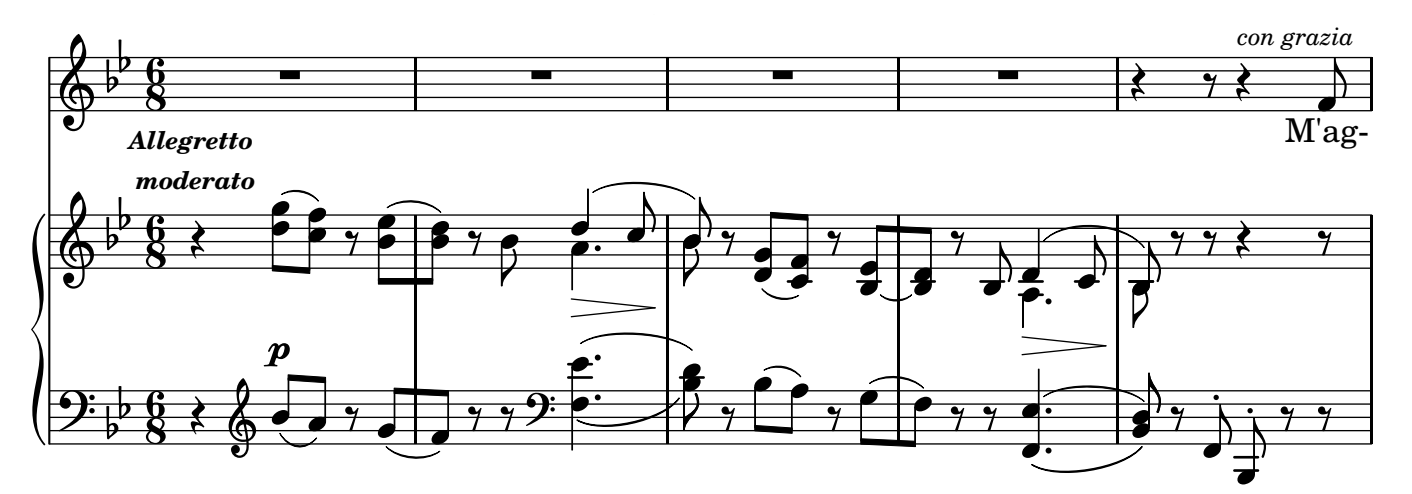

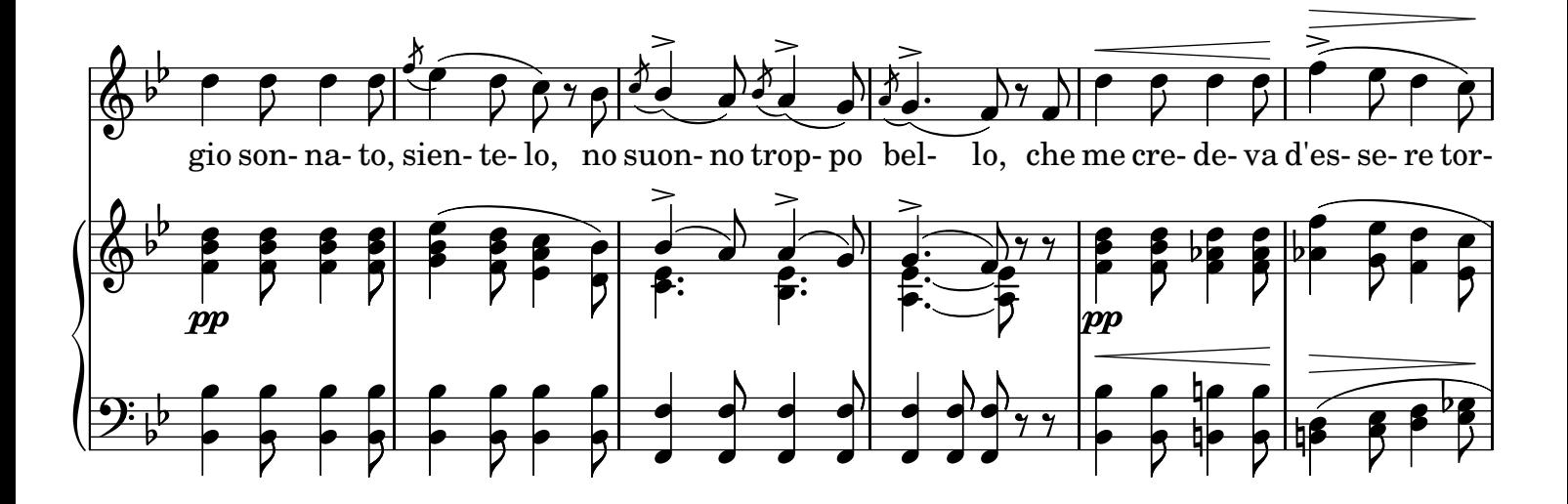

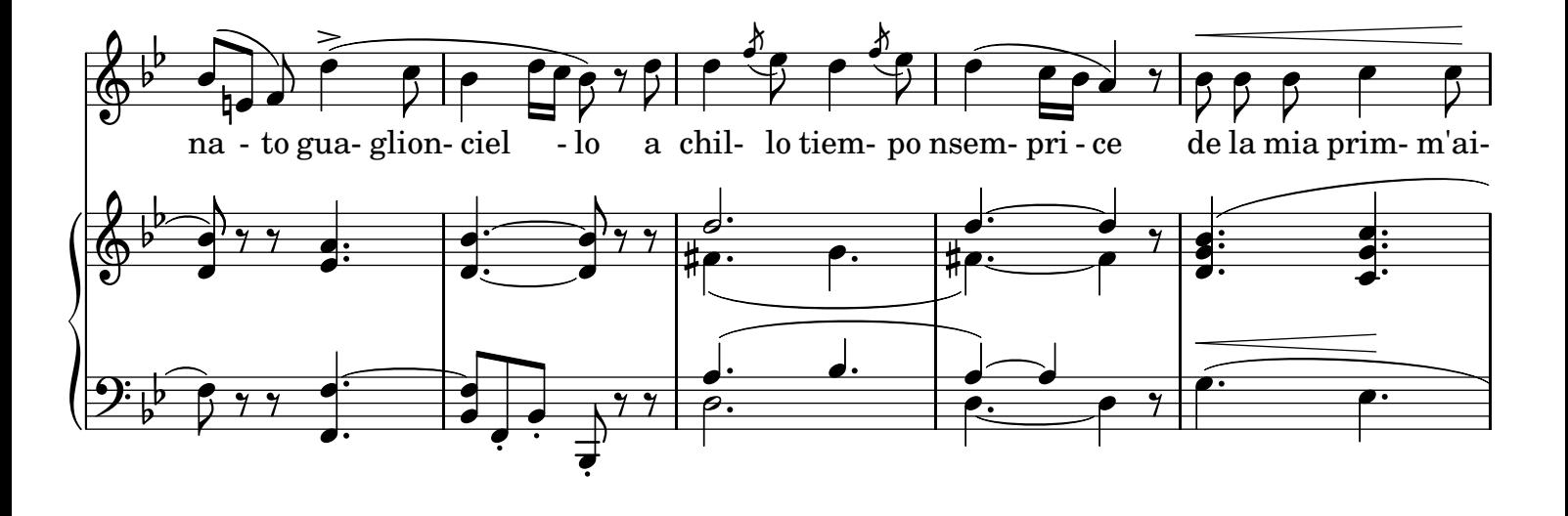

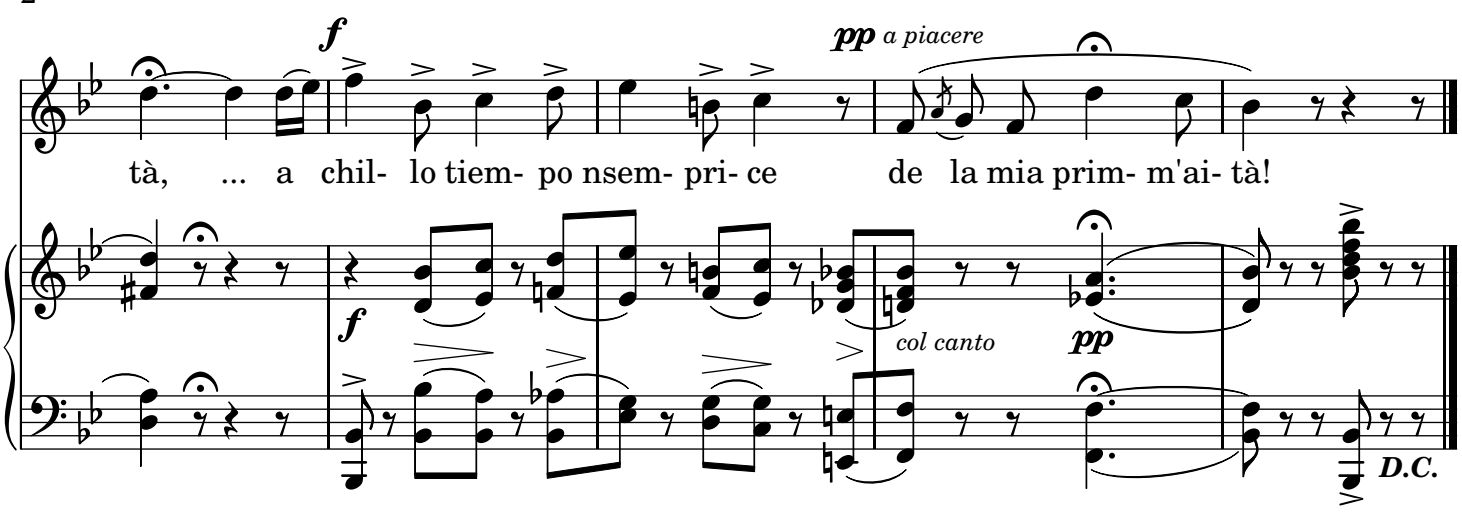

## 2.

E nnanze a me nce stevano Da cinco o sei figliole, Tutte na faccia avevano, La faccia de lo sole, Tutte rassomigliavano, Ngiolella cara, a te! Tutte rassomigliavano, Ngiolella cara, a te!

## 3.

E chi me dea no pizzeco, Chi me facea squasille; Da chesta avea na scoppola, Da n'auta duje vasille; Chi me portava nzuocolo, Chi steva a muzzecà... Chi me portava nzuocolo, Chi steva a muzzecà...

## 4.

Me sceto,...e tanno subeto, Ngiolè, m'arricordaje Ch'appiccecate stevamo Pecchè... tu già lo saje... La mano schitto, oh barbara! Jette pe te vasà. La mano schitto, oh barbara! Jette pe te vasà.